## **QGIS Application - Bug report #11388 Processing dialogs don't display existing files and extension**

*2014-10-11 07:46 AM - andre mano*

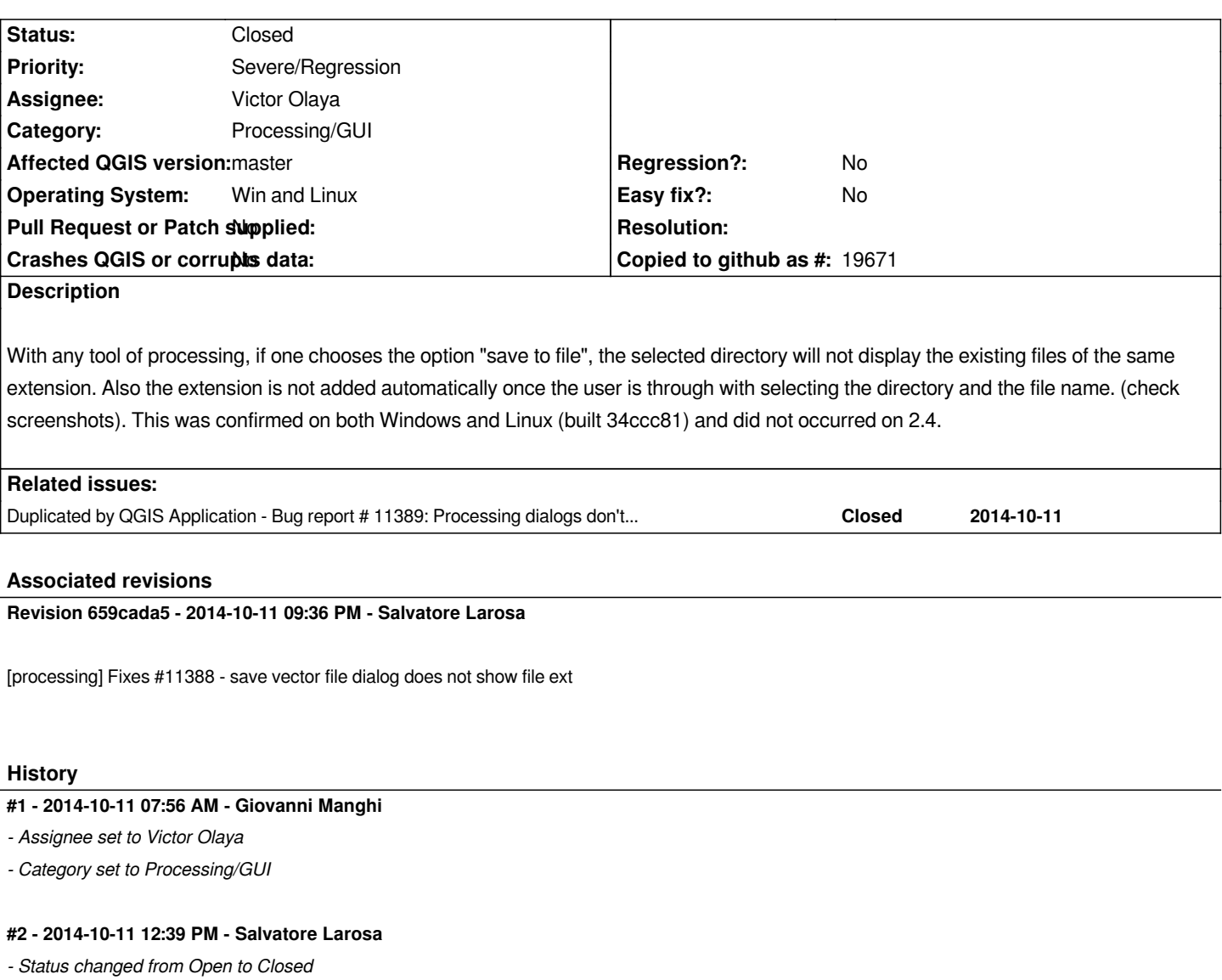

*Fixed in changeset commit:"659cada5b6588e66a82eb5b52c7cb2d966215158".*

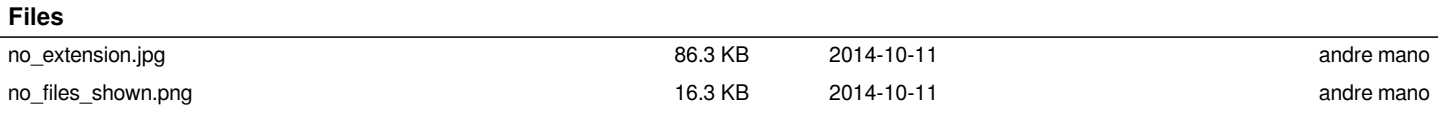